### **ПРИЈЕМНИ ИСПИТ ИЗ ИНФОРМАТИКЕ**

*Студијски програми: Информационе технологије, Техника и информатика*

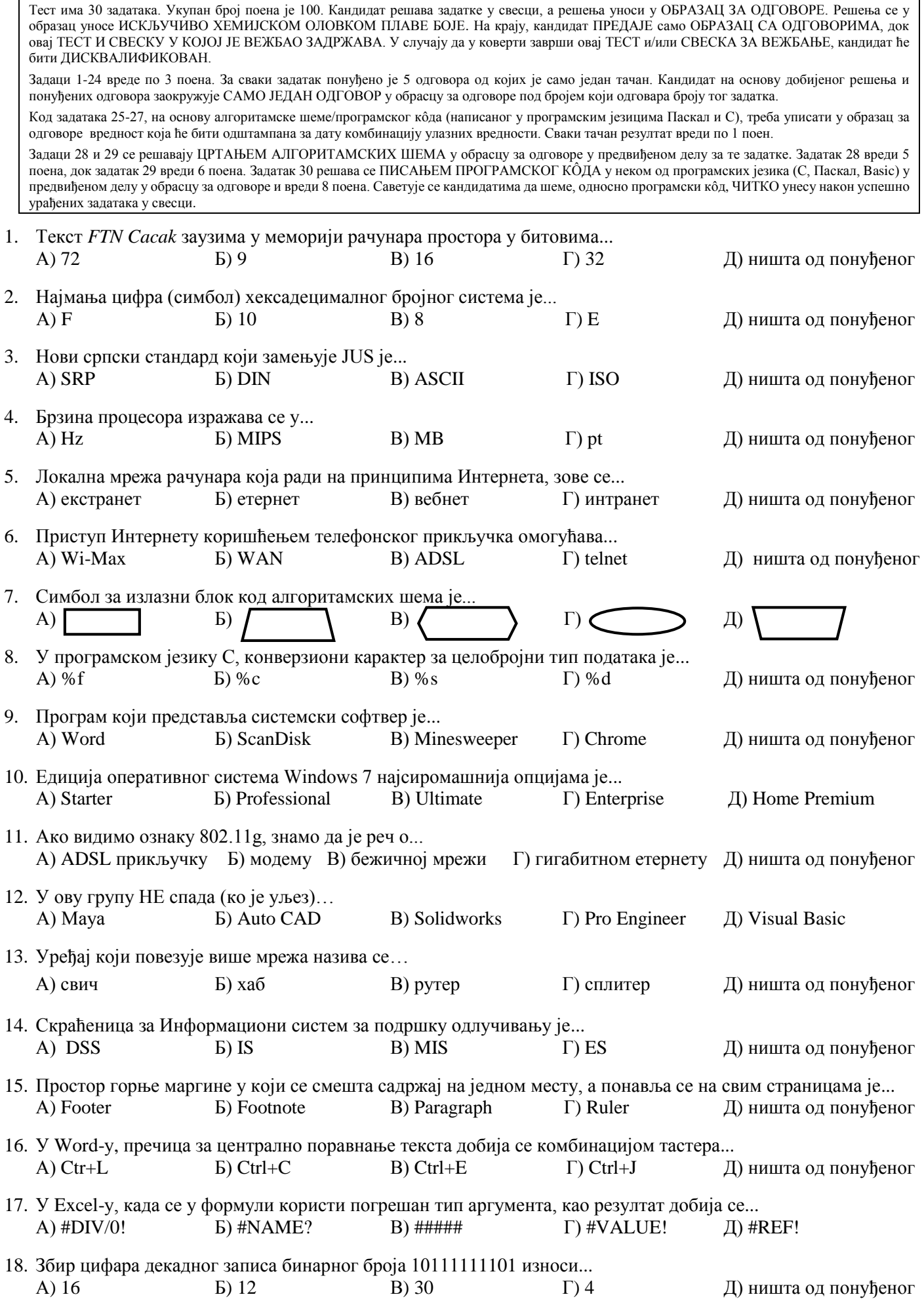

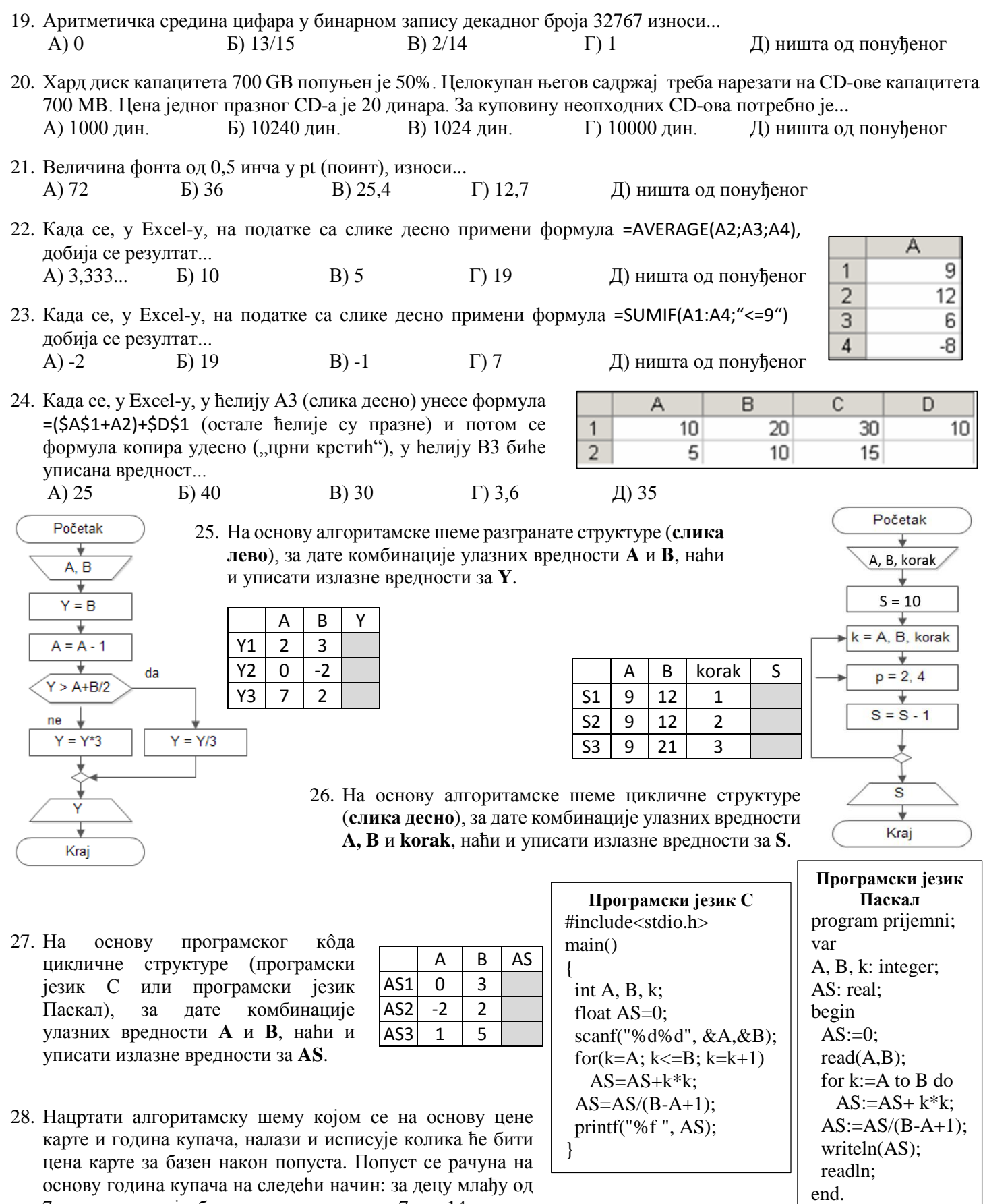

29. Нaцртaти aлгoритaмску шeму кojoм сe налази и штампа збир свих двoцифрeних брojeва чиja je првa цифрa **M**.

30. Нaписaти прoгрaм кojи нaлaзи и штaмпa кoликo имa нeпaрних брojeвa oд **A** дo **B**.

7 година улаз је бесплатан, за децу од 7 до 14 година

попуст је 20%, а остали плаћају пуну цену карте.

#### **ПРИЈЕМНИ ИСПИТ ИЗ ИНФОРМАТИКЕ**

*Студијски програми: Инжењерски менаџмент, Предузетнички менаџмент*

Тест има 30 задатака. Укупан број поена је 100. Кандидат решава задатке у свесци, а решења уноси у ОБРАЗАЦ ЗА ОДГОВОРЕ. Решења се у образац уносе ИСКЉУЧИВО ХЕМИЈСКОМ ОЛОВКОМ ПЛАВЕ БОЈЕ. На крају, кандидат ПРЕДАЈЕ само ОБРАЗАЦ СА ОДГОВОРИМА, док овај ТЕСТ И СВЕСКУ У КОЈОЈ ЈЕ ВЕЖБАО ЗАДРЖАВА. У случају да у коверти заврши овај ТЕСТ и/или СВЕСКА ЗА ВЕЖБАЊЕ, кандидат ће бити ДИСКВАЛИФИКОВАН.

Задаци 1-20 вреде по 3 поена, док задаци 21-30 вреде по 4 поена. За сваки задатак понуђено је 5 одговора од којих је само један тачан. Кандидат на основу добијеног решења и понуђених одговора заокружује САМО ЈЕДАН ОДГОВОР у обрасцу за одговоре под бројем који одговара броју тог задатка.

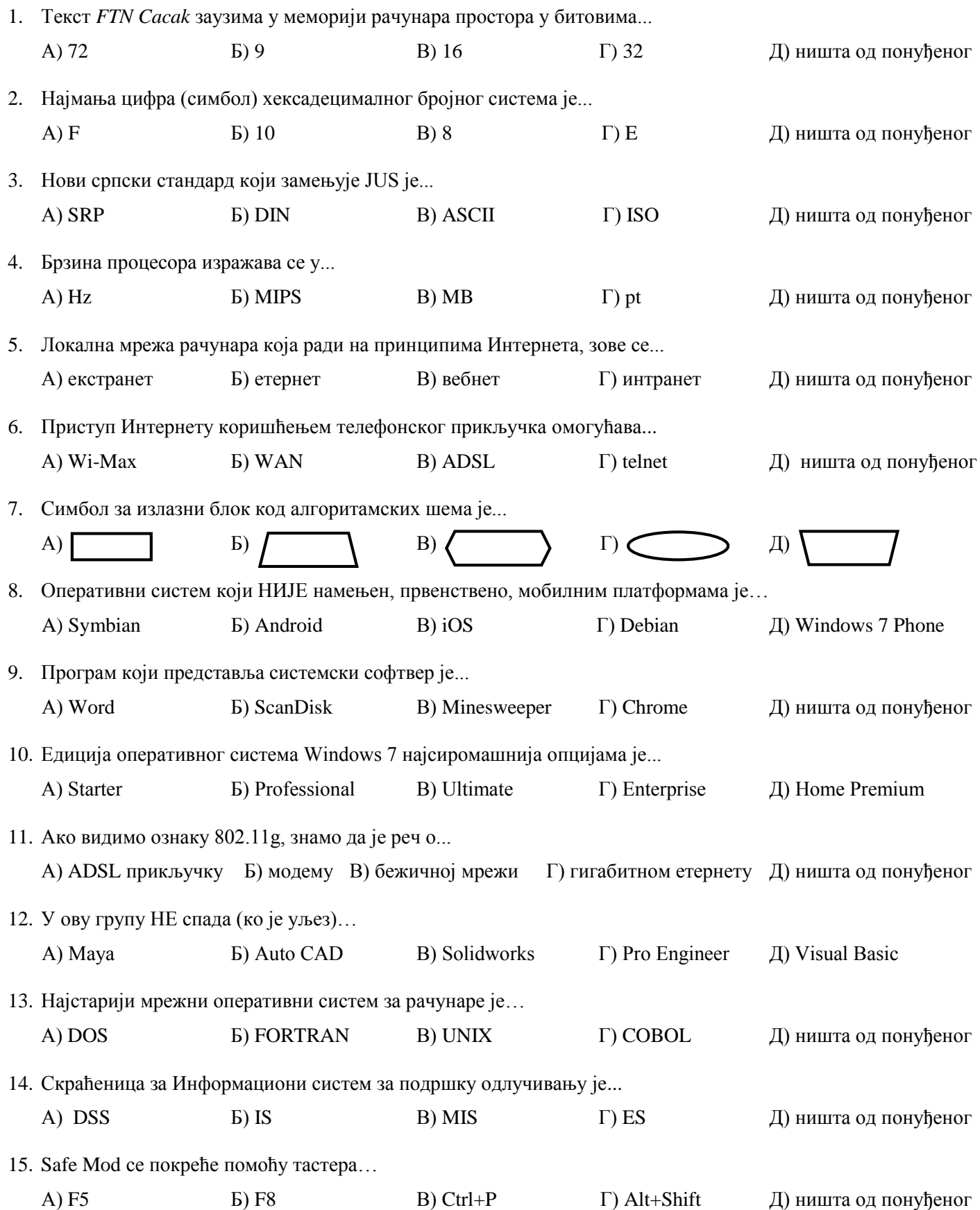

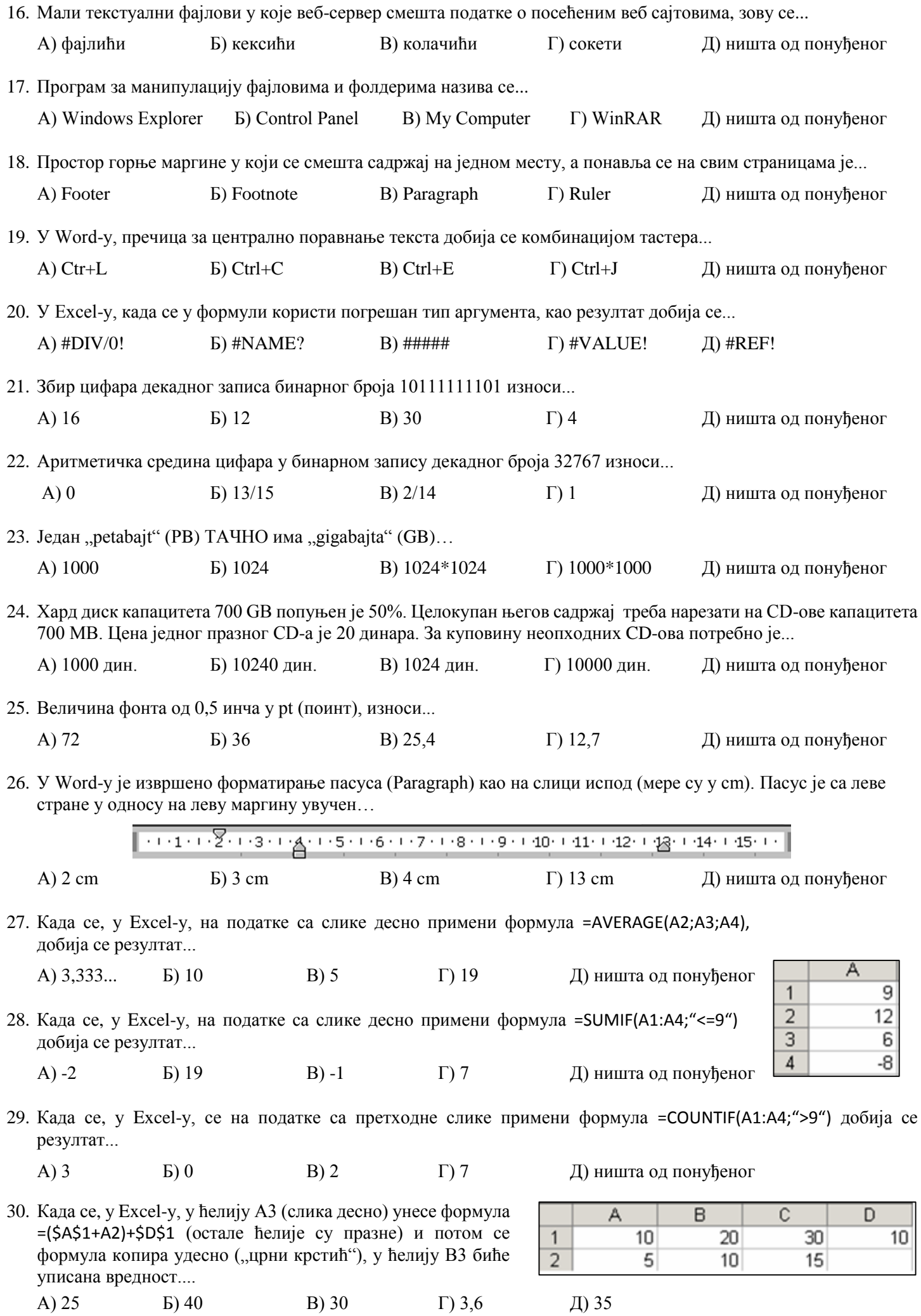

*Овај папир се не предаје!*

Универзитет у Крагујевцу Факултет техничких наука у Чачку Студијски програми: Информационе технологије, Техника и информатика

## **Пријемни из ИНФОРМАТИКЕ**

**Резултат теста:** освојен укупан број поена (max 100) = \_\_\_\_\_\_\_\_\_\_ x 0.6 = \_\_\_\_\_\_\_\_\_\_\_

Чланови комисије:

\_\_\_\_\_\_\_\_\_\_\_\_\_\_\_\_\_\_\_\_\_\_\_\_\_\_\_\_\_ \_\_\_\_\_\_\_\_\_\_\_\_\_\_\_\_\_\_\_\_\_\_\_\_\_\_\_\_\_\_ \_\_\_\_\_\_\_\_\_\_\_\_\_\_\_\_\_\_\_\_\_\_\_\_\_\_\_\_\_\_

Чачак, 01. Јула 2016.

# **ОБРАЗАЦ ЗА ОДГОВОРЕ**

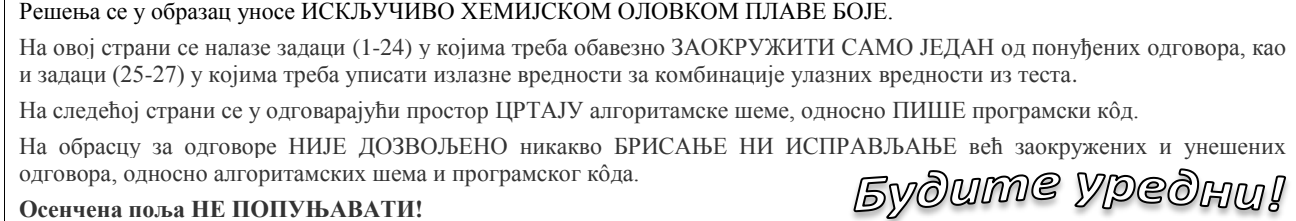

**Осенчена поља НЕ ПОПУЊАВАТИ!**

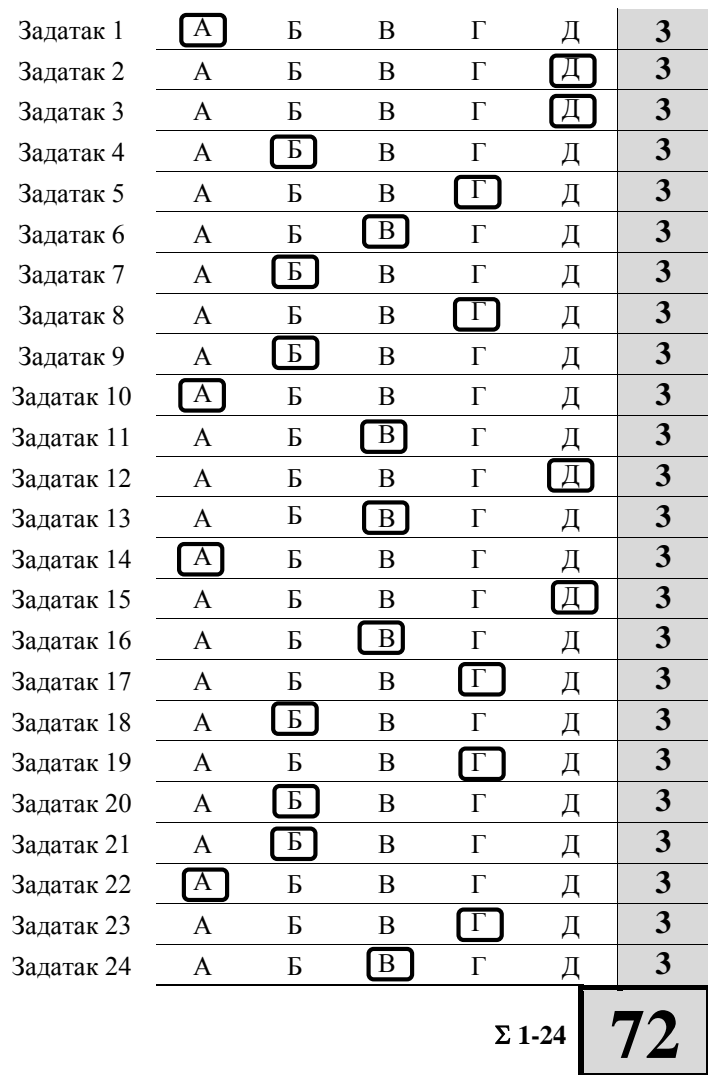

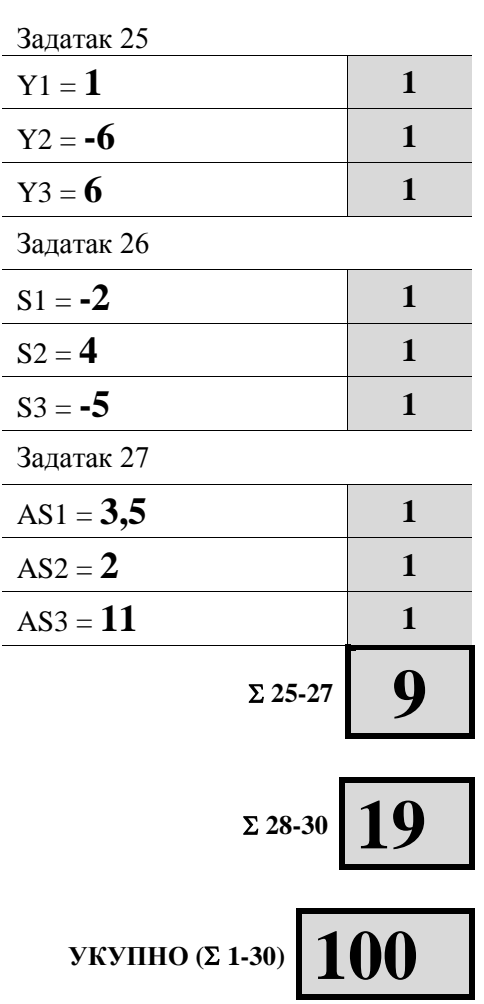

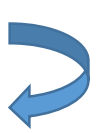

Okpenume nucm!

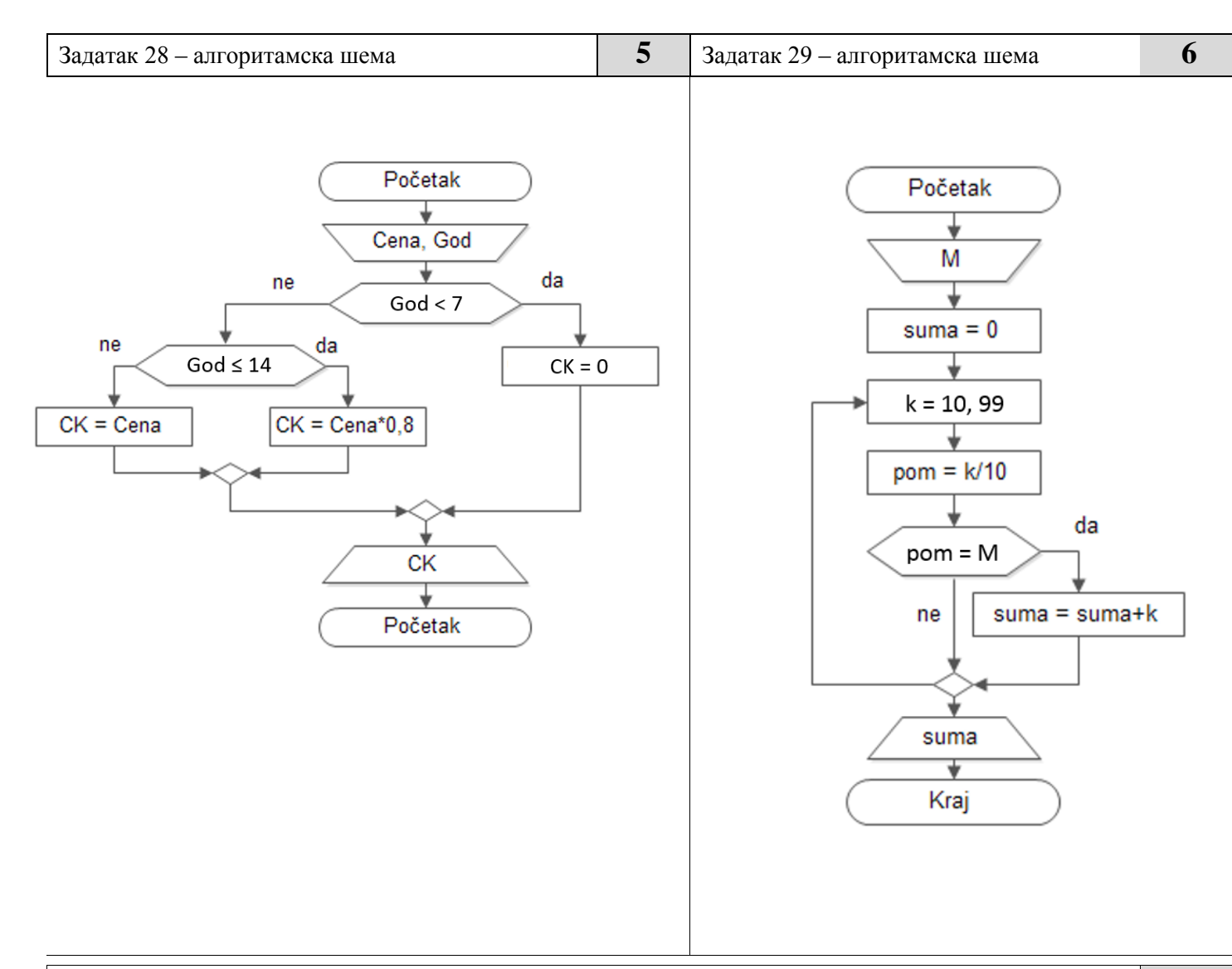

### Задатак 30 – програмски кôд (програмски језик С, Паскал или Basic) **8**

### **Програмски језик С**

#include<stdio.h> main() { int A, B, brojac=0, k; scanf("%d%d", &A, &B); for(k=A; k $lt$ =B; k=k+1) if(k % 2 != 0)  $brojac = brojac + 1;$  printf("Neparnih brojeva ima %d.", brojac); }

#### **Програмски језик Паскал**

program prijemni; var A, B, brojac, k: integer; begin brojac:=0; read(A,B); for k:=A to B do if(k MOD  $2 <$  > 0) then brojac:=  $brojac+1$ ; writeln('Neparnih brojeva ima', brojac); readln; end.

Универзитет у Крагујевцу Факултет техничких наука у Чачку Студијски програми: Инжењерски менаџмент, Предузетнички менаџмент

## **Пријемни из ИНФОРМАТИКЕ**

**Резултат теста:** освојен укупан број поена (max 100) = \_\_\_\_\_\_\_\_\_\_ x 0.6 = \_\_\_\_\_\_\_\_\_\_\_

Чланови комисије:

Чачак, 01. Јула 2016.

\_\_\_\_\_\_\_\_\_\_\_\_\_\_\_\_\_\_\_\_\_\_\_\_\_\_\_\_\_ \_\_\_\_\_\_\_\_\_\_\_\_\_\_\_\_\_\_\_\_\_\_\_\_\_\_\_\_\_\_ \_\_\_\_\_\_\_\_\_\_\_\_\_\_\_\_\_\_\_\_\_\_\_\_\_\_\_\_\_\_

# **ОБРАЗАЦ ЗА ОДГОВОРЕ**

Решења се у образац уносе ИСКЉУЧИВО ХЕМИЈСКОМ ОЛОВКОМ ПЛАВЕ БОЈЕ. За све задатке обавезно треба ЗАОКРУЖИТИ САМО ЈЕДАН од понуђених одговора. На обрасцу за одговоре НИЈЕ ДОЗВОЉЕНО никакво БРИСАЊЕ НИ ИСПРАВЉАЊЕ већ заокружених одговора. **Осенчена поља НЕ ПОПУЊАВАТИ!**

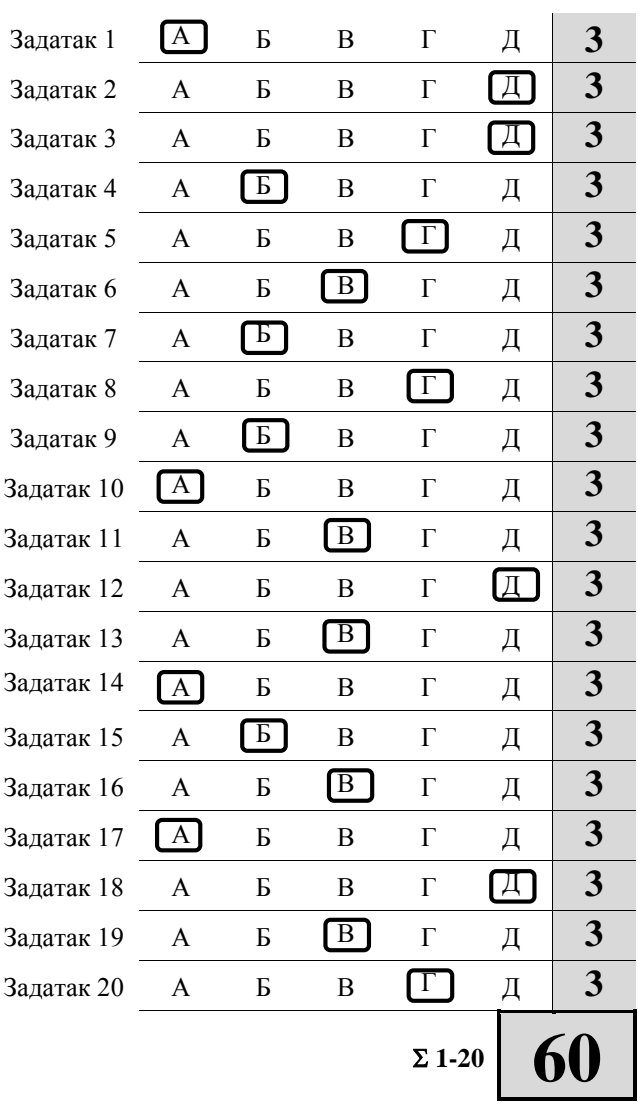

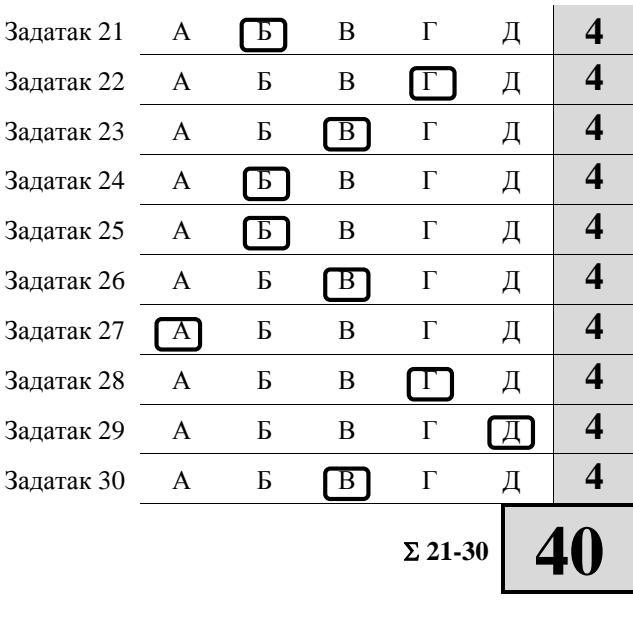

 $V$ купно ( $\Sigma$  1-30)  $|$  100